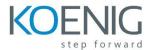

# Hyperion Profitability & Cost Management 11.1.2 Detailed Modeling

#### Introduction to Profitability and Cost Management

- About Profitability and Cost Management
- Profitability Application Types
- Destailed Profitability and Cost Management Implementation Process

#### Navigating Detailed Models

- Detailed Profitability Product Architecture
- Database Schemas
- Detailed Profitability Model Components
- Accessing Detailed Models
- Steps to Create Detailed Profitability Models

# Managing Dimensions with Performance Management Architect

- Performance Management Architect Overview
- Detailed Profitability Dimensions
- Creating Dimensions
- Creating Members
- Managing Members
- Organizing the Shared Library
- Managing Dimensions with the Grid Editor

# Importing Dimension Metadata

- About Loading Dimension Metadata
- Setting Up Text Files
- Setting Up Interface Tables
- Loading Metadata
- Viewing Job Status

#### Creating Detailed Modeling Applications

- About Performance Management Architect Applications
- Creating Applications with the Application Wizard
- Managing Local and Shared Dimensions
- Managing Local and Shared Dimensions

## Model Data Registration Concepts

- About Detailed Profitability Database Schemas
- Product Schema
- Model Data Schema

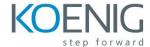

## Creating the Model Structure

- Setting Up Models
- Selecting the Model Data Schema
- Registering Model Data
- Joining Lookup Tables

## Managing Stages and Points of View

- Creating Source and Destination Stages
- Working with Model POVs

# **Detailed Profitability Drivers**

- About Detailed Profitability Allocations
- Drivers and Driver Formulas

# Managing Detailed Profitability Drivers

- Defining Detailed Profitability Drivers
- Working with Detailed Profitability Drivers

# **Assigning Allocation Destinations**

- Working with Detailed Profitability Assignment Rules
- Working with Assignments in Detailed Profitability

# Managing Allocations

- Working with the Bulk Editor
- Working with Stage Object Calculations
- Importing Model Definition Data

#### **Managing Calculations**

- Validating Detailed Profitability Models
- Completing Precalculation Tasks
- Running Calculations
- Running the Stage Balancing Reports

## Analyzing Detailed Profitability Data

Viewing detailed profitability data in Oracle BI EE

#### Security and Lifecycle Management

- About EPM Security
- Assigning Security Roles
- Migrating Applications by Using Lifecycle Management